# PIERWSZA POMOC

Aby uzyskać najlepszą jakość.

- Wyłącz inne aplikacje i otwarte karty przeglądarek. **1**
- Upewnij się czy masz stabilne połączenie z Internetem – min 1Mb download. **2**

Uruchom link na jednej z przeglądarek. Chrome, Firefox, Safari, Opera, Microsoft Edge. Zalecamy Google Chrome. **3**

## **Przed wydarzeniem W trakcie wydarzenia w przypadku problemów**

- Sprawdź czy głośniki są włączone i jest ustawiony odpowiedni poziom dźwięku. **1**
- Sprawdź czy nie jest wyciszony dźwięk na zakładce przeglądarki. **2**
- **3** Odśwież okno przeglądarki.
- Spróbuj alternatywnego łącza, np. hotspot z komórki. **4**

### **5** Uruchom link na telefonie.

Nie słyszę dźwięku. (Mie widzę obrazu lub dźwięk/obraz przerywa.

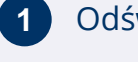

**1** Odśwież okno przeglądarki.

Spróbuj alternatywnego łącza, np. hotspot z komórki. **2**

**3** Uruchom link na telefonie.